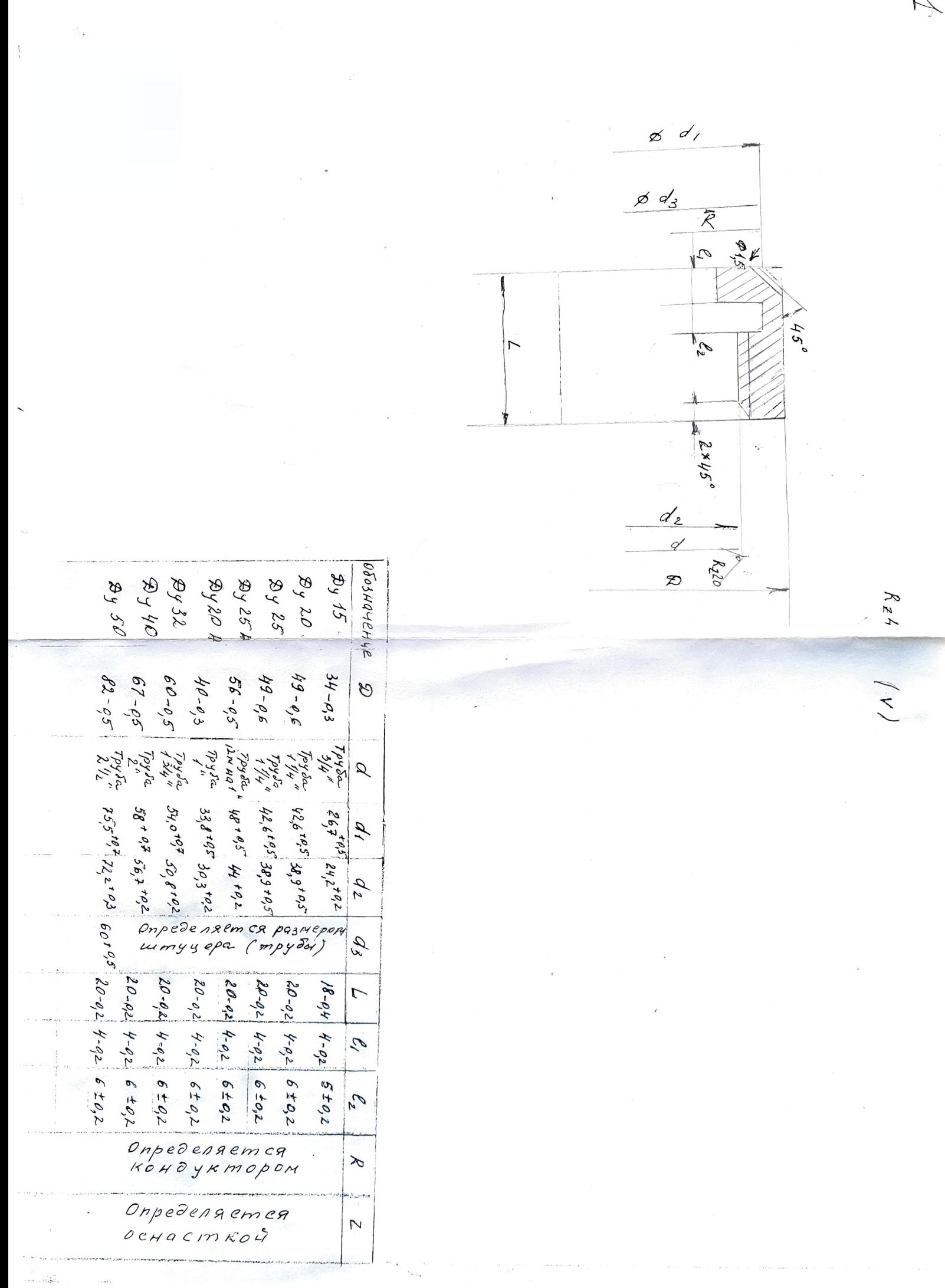

 $\overline{\mathcal{A}}$ 

 $\hat{\mathbf{y}}$ 

 $\mathcal{L}_{\text{max}}$